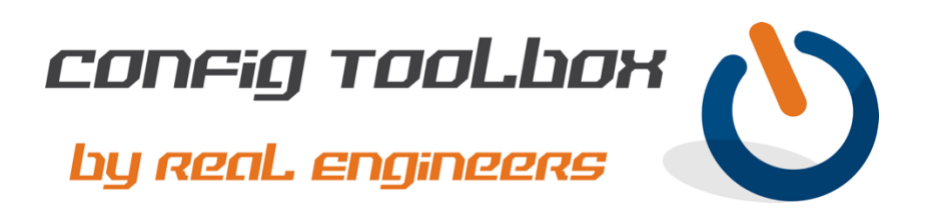

! This set of commands will generate encryption keys on your router or switch so you can enable ! SSH.

! - Email [info@configtoolbox.com](mailto:info@configtoolbox.com) if you have any questions.

hostname HOSTNAME >>>>>>>>>>>>> Ignore this if you already have a proper hostname set ip domain name MYDOMAIN.COM >>>>>>>> Ignore this if you already have a domain name set crypto key generate rsa modulus 2048

! ! Use this command if you need to delete the key you generated crypto key zeroize rsa !

Let us know if you have any questions or need config guidance. - Config Toolbox @ <https://configtoolbox.com/contact-us>

PRIVACY POLICY

! !

!

Config Toolbox is mindful of your privacy. Please see our website for Disclaimer, Privacy Policy, and Terms and Conditions. [\(https://configtoolbox.com/config-toolbox-blog\)](https://configtoolbox.com/config-toolbox-blog)

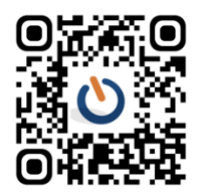